# Journal de l'OSGeo

**Le journal de la Fondation Open Source Geospatial Volume 3 / Décembre 2007**

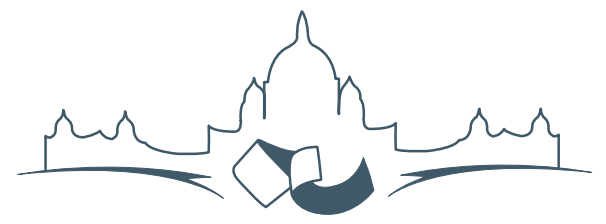

**2007 FREE AND OPEN SOURCE SOFTWARE FOR GEOSPATIAL (FOSS4G) CONFERENCE** VICTORIA CANADA \* SEPTEMBER 24 TO 27, 2007

# **Compte rendu du FOSS4G 2007**

## **Intégration & Dévéloppement**

- Portable GIS : SIG sur une clé USB
- Génération Automatique d'Applications SIG / Base de données sur Internet
- db4o2D Extension de Base de donnÃl'es Orientée Objet pour les types géospatiaux 2D
- Google Summer of Code pour la géomatique

### **Intérêt thématique**

- Approche générique pour la gestion de standards de métadonnées
- Vers des services web dédiés à la cartographie thématique
- Interopérabilité pour les données géospatiales 3D
- Un Service Web orienté modèle pour une interopérabilité sèmantique améliorée
- Spatial-Yap : un système de base de données spatialement déductif

### **Études de cas**

- Le Projet DIVERT : Développement de Télématiques Inter-Véhicules Fiables
- GRASS et la Modélisation des Risques Naturels
- Une Base de Données Spatiales pour lâ $\breve{\triangle}$  ZIntégration des Données du Projet de Gestion des Ressources Naturelles du Rondonia
- GeoSIPAM : Logiciel libre et Open Source appliqué à la protection de lâĂŹAmazonie brésilienne
- Le Système de Suivi de la Déforestation Amazonienne

# **Vers des services web dédiés à la cartographie thématique**

*Abson Sae-Tang, Olivier Ertz*

# **Introduction**

Les standards ouverts favorisent l'intéropérabilité des systèmes ; et l'OGC (Open Geospatial Consortium) est l'organisme de normalisation qui spécifie les standards permettant aux systèmes géographiques d'opérer de concert. Parmi les spécifications connues, l'OGC définit des standards comme Web Map Server (WMS), Web Feature Server (WFS), Geographic Markup Language (GML), ainsi que Styled Layer Descriptor (SLD) pour résoudre le problème de partage et d'interopérabilité des données spatiales. Le projet décrit dans cet article met l'accent sur l'utilisation de SLD pour favoriser l'interopérabilité des systèmes géographiques dédiés à la cartographie thématique.

# **Qu'est-ce que SLD ?**

SLD signifie Styled Layer Descriptor (Descripteur de Style de Couche), il s'agit d'un encodage qui étend la spécification WMS pour permettre de personnaliser la symbologie à appliquer sur les entités spatiales. Celle-ci permet aux utilisateurs (ou systèmes) de déterminer avec quelles couleurs ou symboles quelles entités ou couches de données doivent être graphiquement représentées. SLD répond au besoin de l'utilisateur (ou logiciel) de contrôler le rendu visuel des données géographiques sur une carte. Les applications libres de la géoinformatique respectent et se basent fortement sur ces standards ouverts, et SLD est notamment implémenté par Geoserver, Mapserver, deegree parmi d'autres.

La prochaine version de ce standard est connue sous le nom de Symbology Encoding Specification qui est en cours de définition. La possibilité de définir des règles de style nécessite un language de style que client et serveur doivent comprendre. Symbology Encoding fournit ce langage, alors que SLD en tant que profil WMS ne permet que l'application des règles de style aux couches WMS.

# **SLD convient-il à la cartographie thématique ?**

Concrètement, SLD est une spécification utile et complète pour définir le style de rendu de vos cartes. Pour chaque couche vous pourriez dire "colorie toutes les entités ligne en bleu", "dessine tous les polygones avec un bord noir rempli de jaune clair", ou même "utilise de petits triangles sur tous mes points". Aussi, est-il possible de définir des styles plus complexes. Vous pouvez définir des règles de style basées sur les attributs des entités de la couche. Pour une couche de routes, vous pouvez définir les styles, ligne rouge de trois pixels de large pour les autoroutes, ligne noire de deux pixels pour les voies rapides, ligne noire de un pixel pour les routes secondaires, et ce grâce à un attribut indiquant le type de route.

Mais ce langage de style est-il aussi efficace pour la cartographie thématique ? C'est-à-dire pour des cartes choroplèthes (Figure [1a\)](#page--1-0), de symboles proportionnels (Figure [1b\)](#page--1-1), superposés (Figure [1c\)](#page--1-2), juxtaposés (Figure [1d\)](#page-2-0), de secteurs (Figure [1e\)](#page-2-1), de diagrammes en barres (Figure [1f\)](#page-2-2), etc. Ces cartes thématiques utilisent principalement des règles de style basées sur les attributs d'entités pour transformer une valeur statistique en une représentation graphique sur la carte. Ainsi, ce projet représente tout d'abord une étude sur le potentiel de SLD pour répondre à des besoins en cartographie thématique.

Avec la spécification actuelle de SLD, il est plus ou moins possible de décrire des cartes thématiques, mais avec certains inconvénients :

- **Carte choroplèthe :** une règle avec un filtre par classe (pour définir les limites de classe), chaque règle ayant son "symboliseur de polygone" (PolygonSymbolizer) avec la couleur de remplissage à appliquer.
- **Symboles proportionnels :** un "symboliseur de point" (PointSymbolizer) avec un marqueur graphique, interne au système comme un cercle, une couleur de remplissage, et la taille du cercle contrôlée par une donnée attributaire.
- **Symboles bivariés :** un savant mélange entre les filtres et couleurs de la carte choroplèthe, et un "symboliseur de point" pour les symboles proportionnels. La taille des cercles et la couleur de

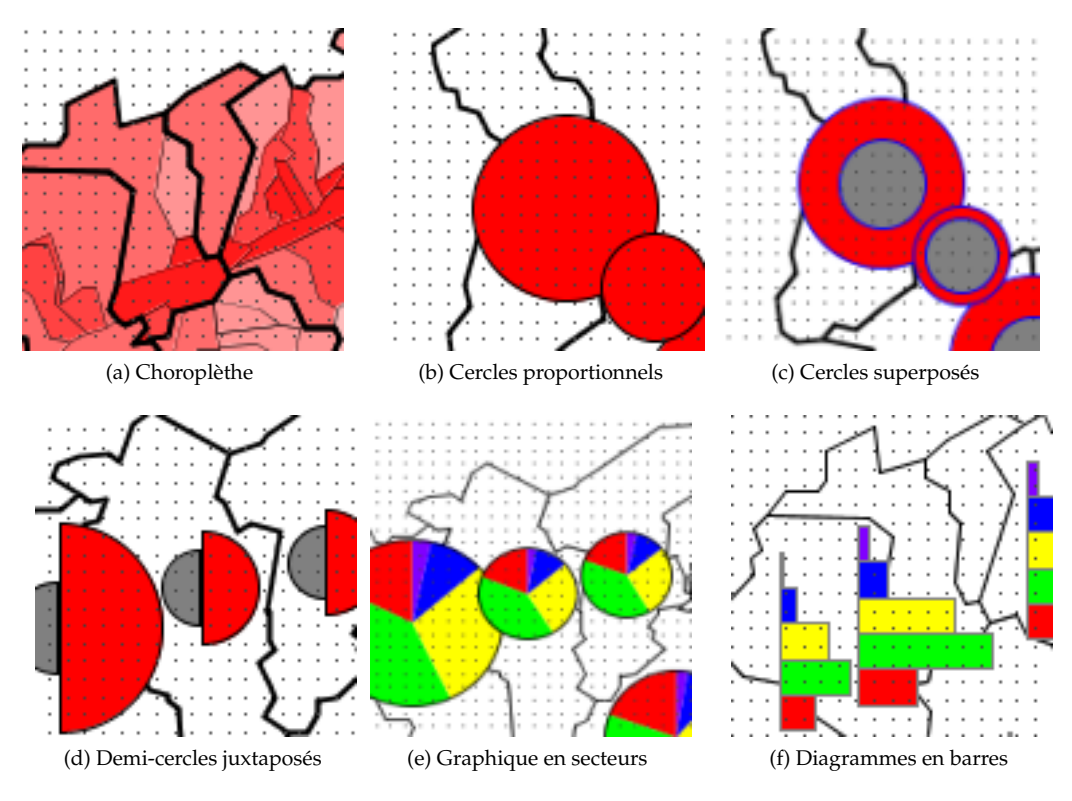

<span id="page-2-1"></span>FIG. 1: Cartes thématiques

<span id="page-2-0"></span>remplissage sont contrôlées par deux données attributaires.

**Symboles juxtaposés :** deux règles avec un filtre pour gérer l'ordre d'affichage (le fait que le plus petit symbole doit être devant le plus grand), et deux "symboliseurs de point" par règle, chacun ayant sa taille contrôlée par une donnée attributaire.

Pour des cartes de symboles juxtaposés, de graphiques en secteurs, de diagrammes en barres, cela devient bien plus complexe voire désagréable à décrire avec SLD. En effet, comment décrire deux demicercles juxtaposés "accrochés" à un même point ou centroïde ? De même pour les tranches d'un camembert ou les barres d'un histogramme.

# **Vers une extension dédiée à la cartographie thématique**

L'étude initiale sur le potentiel de SLD nous a conduits à l'idée d'une extension du langage de symbologie. Nous l'avons appelé SLD-T (même si cela n'a rien à voir avec WFS-T). Une telle extension étend la grammaire afin d'introduire la terminologie propre au métier de la cartographie thématique, de <span id="page-2-2"></span>simplifier la description des cartes thématiques, et de réduire la verbosité ainsi que la redondance.

Pour l'essentiel, l'idée est de créer un Thematic-Symbolizer abstrait (comme le PointSymbolizer) qui sera inclu dans le schéma SLD par extension de l'élément Symbolizer existant dans une Rule, avec des spécialisations pour chaque type de carte thématique (Figure [2\)](#page-3-0).

- **CategoryThematicSymbolizer :** pour des cartes avec classification (ex. : choroplèthe et bivariée). Ce symboliseur est construit sur la base d'un élément ThematicCategory pour décrire le type de classification (par valeur unique, par intervalle de valeurs, etc.).
- **SimpleThematicSymbolizer :** pour des cartes sans classification (ex. : des symboles proportionnels). Il s'agit d'une simple enveloppe des symboliseurs "standards" afin qu'ils puissent hériter d'éléments génériques utiles du Thematic-Symbolizer comme la priorité de symbole et le placement (voir MultiThematicSymbolizer).
- **MultiThematicSymbolizer :** pour représenter plusieurs symboles thématiques pour une même entité (ex. : deux symboles superposés ou juxtaposés). Un symboliseur (BaseSymbolizer) est utilisé pour définir les propriétés communes

de rendu (comme Stroke et WellKnownName) et ce afin d'éviter toute redondance. Pour des symboles juxtaposés, le processus de rendu est géré par un ordre grâce à l'élément Priority qui peut être contrôlé par un attribut d'entité. Pour la juxtaposition de symboles, l'élément Point-Placement (inspiré du TextSymbolizer) permet de définir un point d'ancrage (AnchorPoint) et un déplacement (Displacement) pour chacun des symboles.

**ChartThematicSymbolizer :** pour des symboles en diagrammes (par ex. : graphique en secteur et diagramme en barres). Un marqueur thématique (ThematicMarker, sur l'idée du marqueur graphique Mark) est utilisé pour spécifier le type de diagramme (en secteurs ou en barres). Les éléments ChartParts décrivent les tranches ou les barres qui composent le diagramme graphique. Comme il est possible de définir une rotation pour tous les ThematicSymbolizer, il est facile de décrire un histogramme.

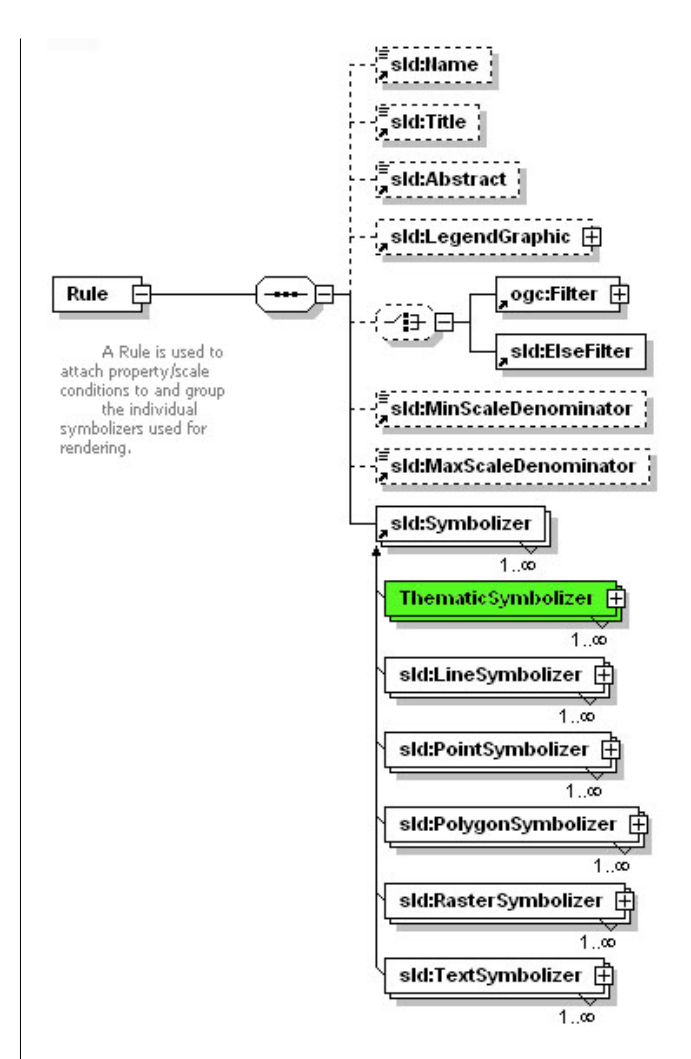

<span id="page-3-0"></span>FIG. 2: L'élément Rule avec un nouveau symboliseur

Cet article ne survole que brièvement le contenu de l'extension. Le schéma XSD complet et le document de spécification illustré d'exemples est disponible en ligne.[10](#page-3-1)

La spécification initiale SLD était à l'origine dédiée à WMS. L'utilisateur définit un document SLD qui est envoyé à un serveur WMS, retournant la couche géographique après avoir appliqué le style défini. Cependant, un tel document est aussi utile pour des applicatifs bureau conforme OWS (OGC Web Service). Celui-ci peut utiliser SLD pour l'appliquer au GML donné par une réponse WFS. Ainsi, un tel document de style et de symbologie a tout son intérêt a être utilisé côté serveur mais aussi côté client.

Considérons ce simple scénario : un cartographe réalisant une superbe carte pleine de sens avec son outil de bureau conforme SLD, et dès que celle-ci est prête, la publie sur son serveur WMS pour la par-

<span id="page-3-1"></span><sup>10</sup>Schema XSD et document de spécification : <http://geosysin.iict.ch>

tager. Il devra transférer sur le serveur les données ainsi que le document de style. Si l'interopérabilité concerne d'abord les données, cela concerne aussi finalement le partage des représentations cartographiques avec les styles appropriés ainsi que la symbologie, les utilisateurs voulant aussi partager des cartes thématiques.

# **Conclusion**

L'étude initiale de ce projet a consisté à dépeindre le potentiel et comment utiliser la spécification SLD pour décrire des cartes thématiques. De plus, pour permettre à SLD de décrire des représentations thématiques complexes, le projet décrit une solution basée sur une extension de l'encodage de symbologie. L'extension a pour objectif d'introduire la terminologie propre à la cartographie thématique, de simplifier la description des cartes thématiques, et de réduire la verbosité ainsi que la redondance que SLD pourrait produire.

Comme preuve de concept, une première implémentation a démarré sur Geotools, seulement pour des symboles juxtaposés à ce jour. Cela a été assez facile grâce à un déjà bon support de SLD et modèle de rendu. Un avantage à utiliser Geotools réside dans le fait que cette librairie est utilisée par Geoserver côté serveur mais aussi côté client avec uDig. Mais il existe de nombreuses autres plateformes libres sur lesquelles une implémentation pourrait être menée, et aucun choix n'a encore été arrêté. Dans le futur, hormis une implémentation complète il est envisagé une mise en oeuvre dans le cadre d'un cas concret sur des besoins réels. Il est à noté qu'une implémentation complète requiert aussi le rendu des légendes de carte.

SLD est plus que jamais un élément clé pour une Infrastructure de Données Spatiales (IDS), et son acceptation est probablement entrain de franchir une étape. En effet, nous pouvons constater que de plus en plus de projets interprètent la spécification et proposent notamment un éditeur pour faciliter la vie de l'utilisateur qui souhaite sauvegarder sa carte dans ce format (Geoserver, Mapbender, OpenLayers, etc.). Aussi, du côté du "webmapping" orienté cartographie thématique, il est encourageant de voir MapServer à présent capable de créer des cartes thématiques complexes à base de diagramme en secteurs ou en barres, et de même, côté client, des applicatifs comme CarThema5 (basé sur gvSIG), JumpChart (basé sur OpenJUMP), OrbisGIS (basé sur Geotools et GDMS) bientôt capables de produire de telles cartes. Ce sont toutes des initiatives allant dans le bon sens.

## **Remerciements**

Les auteurs souhaitent remercier leurs partenaires, [MicroGIS SA](http://www.microgis.ch) et [Camptocamp SA](http://www.camptocamp.com) pour leur collaboration.

# Bibliographie

- [1] A. Sae-Tang, and O. Ertz, Towards Web Services Dedicated to Thematic Mapping, HEIG-VD, IICT/geo.SYSIN [http://geosysin.iict.](http://geosysin.iict.ch) [ch](http://geosysin.iict.ch).
- [2] OGC Styled Layer Descriptor Specification, [http://www.opengeospatial.org/standards/](http://www.opengeospatial.org/standards/sld) [sld](http://www.opengeospatial.org/standards/sld).
- [3] OGC Symbology Encoding Specification, [http://www.opengeospatial.org/standards/](http://www.opengeospatial.org/standards/symbol) [symbol](http://www.opengeospatial.org/standards/symbol).
- [4] M.D. Teixeira, R. de Melo Cuba, and G.M. Weiss, Creating Thematic Maps with OGC Standards Through the Web, CPqD Telecom & IT Solutions, [http://www.gmldays.com/papers/](http://www.gmldays.com/papers/Teixeira.html) [Teixeira.html](http://www.gmldays.com/papers/Teixeira.html).
- [5] M.A. Manso, A. Maldonado, R. Hernandez, D. Ballari, and J. Moya, GEOSISMO : Visualization of Events and Seismologic Characteristics in the Internet, Madrid Polytechnic University, [http://redgeomatica.rediris.es/ICA\\_](http://redgeomatica.rediris.es/ICA_Madrid2005/papers/manso.pdf) [Madrid2005/papers/manso.pdf](http://redgeomatica.rediris.es/ICA_Madrid2005/papers/manso.pdf).

*Abson Sae-Tang HEIG-VD IICT/geo.SYSIN* *IICT/geo.SYSIN,* [http: // www. iict. ch](http://www.iict.ch) [musy-abson.sae-tang AT heig-vd.ch](mailto:musy-abson.sae-tang AT heig-vd.ch)

*Olivier Ertz HEIG-VD IICT/geo.SYSIN* *IICT/geo.SYSIN,* [http: // www. iict. ch](http://www.iict.ch) [olivier.ertz AT heig-vd.ch](mailto:olivier.ertz AT heig-vd.ch)

The [Open Source Geospatial Foundation,](http://www.osgeo.org) or OSGeo, is a not-for-profit organization whose mission is to support and promote the collaborative development of open geospatial technologies and data. The foundation provides financial, organizational and legal support to the broader open source geospatial community. It also serves as an independent legal entity to which community members can contribute code, funding and other resources, secure in the knowledge that their contributions will be maintained for public benefit. OSGeo also serves as an outreach and advocacy organization for the open source geospatial community, and provides a common forum and shared infrastructure for improving cross-project collaboration.

Publié par l'OSGeo, le Journal de l'OSGeo a pour objectif de publier les résumés des conférences, étude de cas et introduction, et les concepts lié Ã ă l'open source et aux logiciels en géomatique.

#### **Équipe éditorial :**

- Angus Carr
- Mark Leslie
- Scott Mitchell
- Venkatesh Raghavan
- Micha Silver
- Martin Wegmann

**Rédacteur en Chef :** Tyler Mitchell - [tmitchell AT osgeo.org](mailto:tmitchell AT osgeo.org)

#### **Remerciements**

Divers relecteurs & le project GRASS News

Le *Jounal de l'OSGeo* est une publication de la *Fondation OSGeo*. La base de ce journal, le source des styles  $\mathbb{A}\mathbb{F}$  $\uparrow$   $\mathbb{A}$ za éé généreusement fournit par le bureau d'édition de GRASS et R.

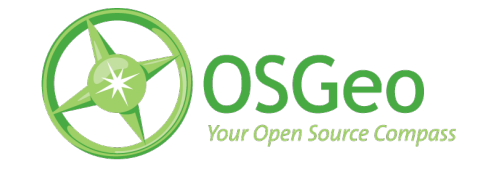

Ce travail est sous licence Creative Commons Attribution-No Derivative Works 3.0 License. Pour lir eune copie de cette licence, visitez : [creativecommons.org.](http://creativecommons.org/licenses/by-nd/3.0/)

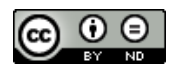

All articles are copyrighted by the respective authors — contact authors directly to request permission to re-use their material. See the OSGeo Journal URL, below, for more information about submitting new articles.

**Journal en line :** <http://www.osgeo.org/journal> **OSGeo Homepage :** <http://www.osgeo.org> **Courrier postal :** OSGeo PO Box 4844, Williams Lake, British Columbia, Canada, V2G 2V8 **Téléphone :** +1-250-277-1621

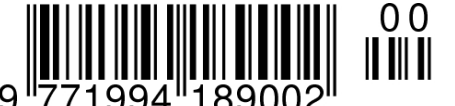

**ISSN 1994-1897**

This PDF article file is a sub-set from the larger OSGeo Journal. For a complete set of articles please the Journal web-site at:

<http://osgeo.org/journal>